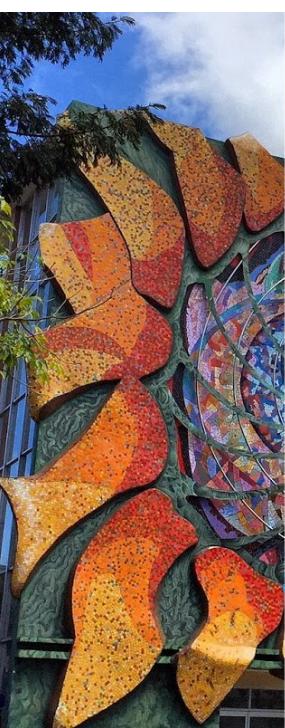

# Ecuaciones en diferencia

Randall Romero Aguilar, PhD randall.romero@ucr.ac.cr

EC4301 - Macroeconometría I Semestre 2020<br>Última actualización: 3 de abril de 2020

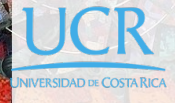

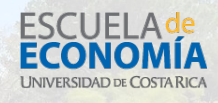

# Tabla de contenidos

- 1. Solución por sustituciones recursivas
- 2. Solución por combinación de soluciones homogéneas y particulares
- 3. Solución por medio del operador de rezagos

#### Introducción

- I Este tema constituye el primer paso para el estudio de la econometría de series de tiempo
- **En esta presentación, se asumirá que todas las variables son** determinísticas (no estocásticas).
- El interés de esta presentación es el estudio de las consecuencias dinámicas de eventos a través del tiempo.
- **>** Se limita la exposición a ecuaciones en diferencia lineales.

#### Ecuación en diferencia lineal de orden *p*

 $\blacktriangleright$  La variable  $y_t$  evoluciona como un ecuación en diferencia de orden *p* cuando depende de sus últimos *p* valores

$$
y_t = \phi_1 y_{t-1} + \phi_2 y_{t-2} + \dots + \phi_p y_{t-p} + w_t
$$

 $\blacktriangleright$  Si  $w_t = 0$  en todo período  $t$ , obtenemos la ecuación en diferencia lineal homogénea

*y*<sub>*t*</sub> *−*  $\phi_1 y_{t-1} - \phi_2 y_{t-2} - \cdots - \phi_p y_{t-p} = 0$ 

 $\blacktriangleright$  Nuestra meta es responder a: ¿cuál es el efecto sobre la trayectoria de *y* de un cambio en *w*?

# Ecuación en diferencia de primer orden

 $\triangleright$  Si  $p = 1$ , la variable  $y_t$  evoluciona como un ecuación en diferencia de primer orden

$$
y_t = \phi y_{t-1} + w_t
$$

I En este caso, la ecuación homogénea correspondiente es

$$
y_t - \phi y_{t-1} = 0
$$

1. Solución por sustituciones recursivas

# Solución de la ecuación de primer orden

I Dado un valor inicial *y−*<sup>1</sup> y la secuencia

$$
\{w_0, w_1, \ldots, w_t\}
$$

la ecuación puede resolverse de manera recursiva como:

$$
y_t = \phi^{t+1}y_{-1} + \phi^t w_0 + \phi^{t-1}w_1 + \dots + \phi w_{t-1} + w_t
$$

# Multiplicador dinámico: shock transitorio

 $\blacktriangleright$  La solución es similar si se desea expresar  $y_{t+j}$  a partir de  $y_t$ 

$$
y_{t+j} = \phi^{j+1} y_{t-1} + \phi^j w_t + \phi^{j-1} w_{t+1} + \dots + \phi w_{t+j-1} + w_{t+j}
$$

I El multiplicador dinámico se obtiene simplemente como:

$$
\frac{\partial y_{t+j}}{\partial w_t} = \phi^j
$$

I El proceso es estable si y sólo si *|ϕ| <* 1

## Valor presente

**►** Sea *β* el factor de descuento. Se define el valor presente:

$$
\mathsf{VP} = \sum_{j=0}^{\infty} \beta^j y_{t+j}
$$

 $\blacktriangleright$  *i*Cuál es el efecto de un cambio en  $w_t$  sobre el VP de  $y$ ?

$$
\frac{\partial \text{VP}}{\partial w_t} = \sum_{j=0}^{\infty} \beta^j \frac{\partial y_{t+j}}{\partial w_t} = \sum_{j=0}^{\infty} \beta^j \phi^j = \frac{1}{1 - \beta \phi^j}
$$

siempre y cuando *|βϕ| <* 1.

# Efecto de un shock permanente

- $\blacktriangleright$  Supóngase que el cambio en  $w_t$  es permanente.
- $\blacktriangleright$  *i*Qué efecto tiene sobre *y* en el largo plazo?

$$
\lim_{j \to \infty} \sum_{k=0}^{j} \frac{\partial y_{t+j}}{\partial w_{t+k}} = \lim_{j \to \infty} \sum_{k=0}^{j} \phi^{j-k} = \frac{1}{1 - \phi}
$$

siempre y cuando *|ϕ| <* 1.

#### Efecto acumulado de un shock transitorio

- ▶ Se desea la suma de los cambios en *y* como consecuencia de un único cambio en *w<sup>t</sup>* .
- **►** Esto corresponde al ejemplo del VP cuando  $β = 1$ :

$$
\textsf{EA} = \sum_{j=0}^\infty 1^j \frac{\partial y_{t+j}}{\partial w_t} = \sum_{j=0}^\infty \phi^j = \frac{1}{1-\phi}, \qquad |\phi| < 1.
$$

Nótese que el efecto acumulado de un shock transitorio es igual al efecto de un shock permanente en el largo plazo.

#### Ecuación en diferencia de orden *p*

 $\blacktriangleright$  La variable  $y_t$  evoluciona como un ecuación en diferencia de primer orden cuando depende de sus últimos *p* valores

$$
y_t = \phi_1 y_{t-1} + \phi_2 y_{t-2} + \dots + \phi_p y_{t-p} + w_t
$$

- $\blacktriangleright$  Es muy complicado analizar por sustitución recursiva la dinámica de una ecuación de orden *p*.
- **Afortunadamente es muy simple expresarla como una ecuación** vectorial en diferencia de orden 1, que se resuelve de manera similar a la ecuación escalar.

# Solución de la ecuación de orden *p*

Para resolverla se definen:

$$
\xi_t \equiv \begin{bmatrix} y_t \\ y_{t-1} \\ \vdots \\ y_{t-p+1} \end{bmatrix}, \quad F \equiv \begin{bmatrix} \phi_1 & \phi_2 & \phi_3 & \dots & \phi_{p-1} & \phi_p \\ 1 & 0 & 0 & \dots & 0 & 0 \\ 0 & 1 & 0 & \dots & 0 & 0 \\ \vdots & \vdots & \vdots & \ddots & \vdots & \vdots \\ 0 & 0 & 0 & \dots & 1 & 0 \end{bmatrix}, \quad v_t \equiv \begin{bmatrix} w_t \\ 0 \\ \vdots \\ 0 \end{bmatrix}.
$$

con lo que la ecuación de orden *p* que puede escribirse:

$$
\xi_t = F\xi_{t-1} + v_t
$$

y resolverse como:

$$
\xi_{t+j} = F^{j+1}\xi_{t-1} + F^j v_t + F^{j-1} v_{t+1} + \dots + F v_{t+j-1} + v_{t+j}
$$

Nota: Descomposición espectral de una matriz

# Descomposición espectral de una matriz

Si los eigenvectores de la matriz cuadrada *A* son linealmente independientes, entonces

$$
A = C\Lambda C^{-1}
$$

donde Λ es la matriz diagonal formada por los eigenvalores de *A*:

$$
\Lambda = \begin{bmatrix} \lambda_1 & 0 & \dots & 0 \\ 0 & \lambda_2 & \dots & 0 \\ & & \ddots & \\ 0 & 0 & \dots & \lambda_n \end{bmatrix}
$$

y las columnas de *C* son los correspondientes eigenvectores de *A*.

## Potencia de una matriz

Si *A* tiene la descomposición espectral *A* = *C*Λ*C −*1 es fácil calcular su *t*-ésima potencia:

$$
A^t = C\Lambda^t C^{-1}
$$

ya que

$$
\Lambda^t = \begin{bmatrix} \lambda_1^t & 0 & \dots & 0 \\ 0 & \lambda_2^t & \dots & 0 \\ & & \ddots & \\ 0 & 0 & \dots & \lambda_n^t \end{bmatrix}
$$

Ejemplo 1: Resolviendo  $y_t = 0.9y_{t-1} - 0.2y_{t-2} + 3$ 

La ecuación puede escribirse como

$$
\begin{bmatrix} y_t \\ y_{t-1} \end{bmatrix} = \begin{bmatrix} 0.9 & -0.2 \\ 1 & 0 \end{bmatrix} \begin{bmatrix} y_{t-1} \\ y_{t-2} \end{bmatrix} + \begin{bmatrix} 3 \\ 0 \end{bmatrix}
$$

Por sustitución recursiva encontramos

$$
\xi_t = (I + F + F^2 + \dots + F^{t-2}) v + F^{t-1} \xi_1
$$
  
=  $(I - F)^{-1} (I - F) (I + F + F^2 + \dots + F^{t-2}) v + F^{t-1} \xi_1$   
=  $(I - F)^{-1} (I - F^{t-1}) v + F^{t-1} \xi_1$ 

Necesitamos una expresión para *F t−*1 . Para ello, buscamos la descomposición espectral de *F*.

Encontramos los eigenvalores de *F*:

$$
\begin{vmatrix} 0.9 - \lambda & -0.2 \\ 1 & -\lambda \end{vmatrix} = \lambda^2 - 0.9\lambda + 0.2 = (\lambda - 0.5)(\lambda - 0.4) = 0
$$

es decir,  $\lambda_1 = 0.5, \lambda_2 = 0.4$ .

Es fácil mostrar que los eigenvectores son  $\begin{bmatrix} \lambda_1 & 0 \\ 0 & 1 \end{bmatrix}$ 1 1 y  $\lceil \lambda_2$ 1 Entonces

$$
F = \begin{bmatrix} \lambda_1 & \lambda_2 \\ 1 & 1 \end{bmatrix} \begin{bmatrix} \lambda_1 & 0 \\ 0 & \lambda_2 \end{bmatrix} \begin{bmatrix} \lambda_1 & \lambda_2 \\ 1 & 1 \end{bmatrix}^{-1} \Rightarrow
$$
  
\n
$$
F^{t-1} = \begin{bmatrix} \lambda_1 & \lambda_2 \\ 1 & 1 \end{bmatrix} \begin{bmatrix} \lambda_1^{t-1} & 0 \\ 0 & \lambda_2^{t-1} \end{bmatrix} \begin{bmatrix} \lambda_1 & \lambda_2 \\ 1 & 1 \end{bmatrix}^{-1} \Rightarrow
$$
  
\n
$$
= \frac{1}{\lambda_1 - \lambda_2} \begin{bmatrix} \lambda_1 & \lambda_2 \\ 1 & 1 \end{bmatrix} \begin{bmatrix} \lambda_1^{t-1} & 0 \\ 0 & \lambda_2^{t-1} \end{bmatrix} \begin{bmatrix} 1 & -\lambda_2 \\ -1 & \lambda_1 \end{bmatrix}
$$
  
\n
$$
= \frac{1}{\lambda_1 - \lambda_2} \begin{bmatrix} \lambda_1^t - \lambda_2^t & -\lambda_1 \lambda_2 (\lambda_1^{t-1} - \lambda_2^{t-1}) \\ \lambda_1^{t-1} - \lambda_2^{t-1} & -\lambda_1 \lambda_2 (\lambda_1^{t-2} - \lambda_2^{t-2}) \end{bmatrix}
$$

©Randall Romero Aguilar, PhD EC-4301 / 2020.I 14

1 .

Sustituyendo los valores de  $\lambda_1$  y  $\lambda_2$ 

$$
F^{t-1} = \begin{bmatrix} 10 \left( 0.5^t - 0.4^t \right) & -2 \left( 0.5^{t-1} - 0.4^{t-1} \right) \\ 10 \left( 0.5^{t-1} - 0.4^{t-1} \right) & -2 \left( 0.5^{t-2} - 0.4^{t-2} \right) \end{bmatrix}
$$

Por otra parte:

$$
(I - F)^{-1} = \frac{10}{3} \begin{bmatrix} 1 & -0.2 \\ 1 & 0.1 \end{bmatrix} = \frac{1}{3} \begin{bmatrix} 10 & -2 \\ 10 & 1 \end{bmatrix}
$$

Sustituyendo lo anterior en la ecuación vectorial:

$$
\begin{bmatrix} y_t \\ y_{t-1} \end{bmatrix} = \frac{1}{3} \begin{bmatrix} 10 & -2 \\ 10 & 1 \end{bmatrix} \begin{bmatrix} 1-10(0.5^t - 0.4^t) & 2(0.5^{t-1} - 0.4^{t-1}) \\ -10(0.5^{t-1} - 0.4^{t-1}) & 1-2(0.5^{t-2} - 0.4^{t-2}) \end{bmatrix} \begin{bmatrix} 3 \\ 0 \end{bmatrix} + \begin{bmatrix} 10(0.5^t - 0.4^t) & -2(0.5^{t-1} - 0.4^{t-1}) \\ 10(0.5^{t-1} - 0.4^{t-1}) & -2(0.5^{t-2} - 0.4^{t-2}) \end{bmatrix} \begin{bmatrix} y_1 \\ y_0 \end{bmatrix} = \begin{bmatrix} 10 & -2 \\ 10 & 1 \end{bmatrix} \begin{bmatrix} 1-10(0.5^t - 0.4^t) \\ -10(0.5^{t-1} - 0.4^{t-1}) \end{bmatrix} + \begin{bmatrix} 10(0.5^t - 0.4^t) & -2(0.5^{t-1} - 0.4^{t-1}) \\ 10(0.5^{t-1} - 0.4^{t-1}) & -2(0.5^{t-2} - 0.4^{t-2}) \end{bmatrix} \begin{bmatrix} y_1 \\ y_0 \end{bmatrix}
$$

©Randall Romero Aguilar, PhD EC-4301 / 2020.I 15

#### Tomando la primera fila

$$
y_t = 10 - 100 \left(0.5^t - 0.4^t\right) + 20 \left(0.5^{t-1} - 0.4^{t-1}\right) +
$$
  

$$
10y_1 \left(0.5^t - 0.4^t\right) - 2y_0 \left(0.5^{t-1} - 0.4^{t-1}\right) \Rightarrow
$$

$$
y_t = 10 + 10(y_1 - 10) (0.5^t - 0.4^t) - 2(y_0 - 10) (0.5^{t-1} - 0.4^{t-1})
$$
  
= 10 + (10y\_1 - 100) (0.5<sup>t</sup> - 0.4<sup>t</sup>) + (20 - 2y\_0) (2 × 0.5<sup>t</sup> - 2.5 × 0.4<sup>t</sup>)  
= 10 + (10y\_1 - 4y\_0 - 60) 0.5<sup>t</sup> - (10y\_1 - 5y\_0 - 50) 0.4<sup>t</sup>

Si imponemos las 2 condiciones iniciales:  $y_0 = 13, y_1 = 11.3$ , la solución de la ecuación es:

$$
y_t = 10 + 0.5^t + 2 \times 0.4^t
$$

©Randall Romero Aguilar, PhD EC-4301 / 2020.I 16

## Multiplicador dinámico: caso orden *p*

 $\blacktriangleright$  De nuevo el multiplicador dinámico se obtiene por derivación:

$$
\frac{\partial \xi_{t+j}}{\partial v'_t} = F^j
$$

 $▶$  El primer elemento de  $ξ$ <sub>*t+j*</sub> es  $y$ *t+j* y el primer elemento de  $v$ *t* es *w<sup>t</sup>* , por lo tanto:

$$
\frac{\partial y_{t+j}}{\partial w_t} = F^j_{(11)}
$$

Ahora la estabilidad depende de  $F^j$ .

# Estabilidad

- $\blacktriangleright$  Que  $F^j$  tienda a 0 cuando  $j$  crece al infinito depende de los eigenvalores de *F*.
- ▶ Si todos son distintos, entonces  $F^j = T\Lambda^j T^{-1}$ , donde:

$$
F^{j} = \begin{bmatrix} t_{11} & t_{12} & \dots & t_{1p} \\ t_{21} & t_{22} & \dots & t_{2p} \\ \vdots & \vdots & \ddots & \vdots \\ t_{p1} & t_{p2} & \dots & t_{pp} \end{bmatrix} \begin{bmatrix} \lambda_{1}^{j} & 0 & \dots & 0 \\ 0 & \lambda_{2}^{j} & \dots & 0 \\ \vdots & \vdots & \ddots & \vdots \\ 0 & 0 & \dots & \lambda_{p}^{j} \end{bmatrix} \begin{bmatrix} t^{11} & t^{12} & \dots & t^{1p} \\ t^{21} & t^{22} & \dots & t^{2p} \\ \vdots & \vdots & \ddots & \vdots \\ t^{p1} & t^{p2} & \dots & t^{pp} \end{bmatrix}
$$

 $\blacktriangleright$  por tanto

$$
\frac{\partial y_{t+j}}{\partial w_t} = F^j_{(11)} = (t_{11}t^{11}) \lambda_1^j + (t_{12}t^{21}) \lambda_2^j + \dots + (t_{1p}t^{p1}) \lambda_p^j
$$
  
=  $c_1 \lambda_1^j + c_2 \lambda_2^j + \dots + c_p \lambda_p^j$ 

# Obteniendo los eigenvalores y los ponderadores

 $\blacktriangleright$  Los eigenvalores de  $F$  se obtienen de resolver:

**Ecuación característica**

$$
|F - \lambda I_p| = \lambda^p - \phi_1 \lambda^{p-1} - \phi_2 \lambda^{p-2} - \dots - \phi_{p-1} \lambda - \phi_p = 0
$$

 $\blacktriangleright$  Mientras que  $c_i$  se obtiene de:

$$
c_i = \frac{\lambda_i^{p-1}}{\prod\limits_{\substack{k=1 \ k \neq i}}^{p} (\lambda_i - \lambda_k)}
$$

 $\blacktriangleright$  Nótese que:

$$
c_1 + c_2 + \cdots + c_p = (t_{11}t^{11}) + (t_{12}t^{21}) + \cdots + (t_{1p}t^{p1}) = 1
$$

#### Dinámica de ajuste

 $\blacktriangleright$  Dado que

$$
\frac{\partial y_{t+j}}{\partial w_t} = c_1 \lambda_1^j + c_2 \lambda_2^j + \dots + c_p \lambda_p^j
$$

$$
1 = c_1 + c_2 + \dots + c_p
$$

el multiplicador dinámico es un promedio ponderado de las potencias de los eigenvalores.

- $\blacktriangleright$  La forma del ajuste dependerá del eigenvalor de mayor valor absoluto *λmax*
	- $\blacktriangleright$  Si  $0 < \lambda_{max} < 1$ , el MD decae geométricamente.
	- I Si *−*1 *< λmax <* 0, el MD decae alternando
	- $\triangleright$  Si  $|\lambda_{max}| > 1$ , la serie explota (no converge)

Nota: Números complejos

# Representación de números complejos

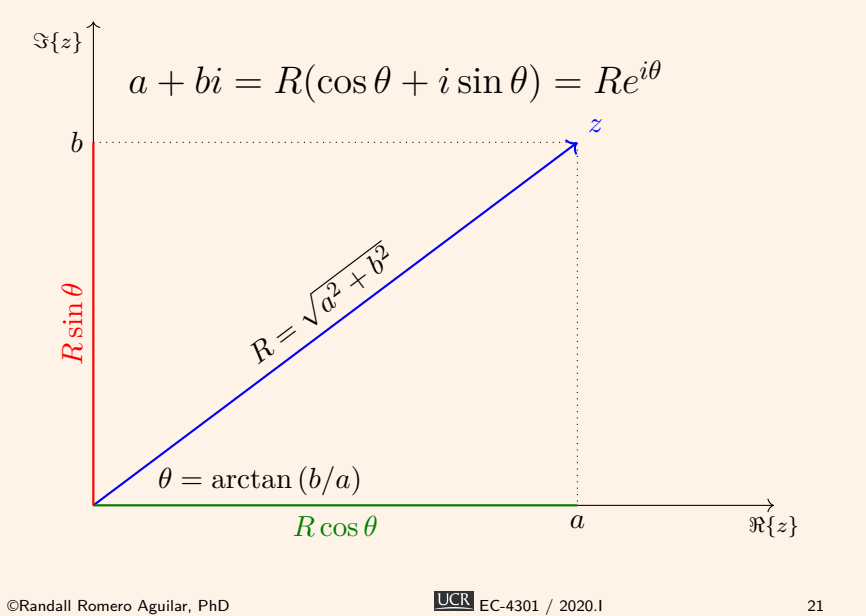

# Multiplicación de números complejos

► Si 
$$
z = Re^{i\theta}
$$
 y  $w = Se^{i\varphi}$ , entonces su producto es

$$
zw = RSe^{i(\theta + \varphi)}
$$

▶ Así, si elevamos *z* a la *n*-ésima potencia:

$$
z^n = \left(Re^{i\theta}\right)^n = R^n e^{in\theta}
$$

 $\blacktriangleright$  Es decir

$$
\lim_{n \to \infty} z^n = 0 \Leftrightarrow |R| < 1
$$

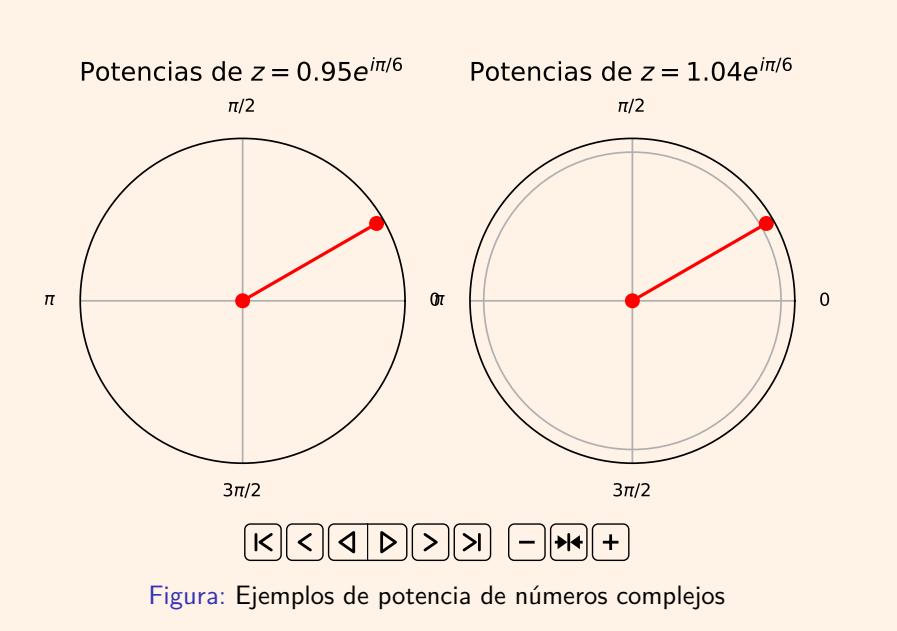

# Dinámica de ajuste (2)

- ► *i*Cómo se da el ajuste si  $λ_{max}$  es complejo?
- $\triangleright$  Se sabe que si  $\lambda_1 = a + bi$ , entonces  $\lambda_2 = a bi$
- $\blacktriangleright$  Si expresamos  $\lambda_j$  en coordenadas polares:

$$
\lambda_1 = R[\cos \theta + i \sin \theta] = Re^{i\theta}
$$
  

$$
\lambda_2 = R[\cos \theta - i \sin \theta] = Re^{-i\theta}
$$

▶ De lo anterior:

$$
\lambda_1^j = R^j e^{ij\theta} = R^j [\cos j\theta + i \sin j\theta]
$$
  

$$
\lambda_2^j = R^j e^{-ij\theta} = R^j [\cos j\theta - i \sin j\theta]
$$

 $R = \sqrt{a^2 + b^2}$  $a = R \cos \theta$  $b = R \sin \theta$ 

# Dinámica de ajuste (3)

El promedio de estos dos eigenvalores es:

$$
c_1\lambda_1^j + c_2\lambda_2^j = c_1R^j[\cos j\theta + i\sin j\theta] + c_2R^j[\cos j\theta - i\sin j\theta]
$$
  
=  $R^j[(c_1 + c_2)\cos j\theta + i(c_1 - c_2)\sin j\theta]$ 

Pero  $c_1$  y  $c_2$  son conjugados:  $c_1, c_2 = \alpha \pm \beta i$ 

$$
= R^j \left[ 2\alpha \cos j\theta - 2\beta \sin j\theta \right]
$$

**►** que en función de *j* es periódica, con frecuencia θ y período 2*π θ*

# Ejemplo de dinámica de ajuste cuando *p* = 2

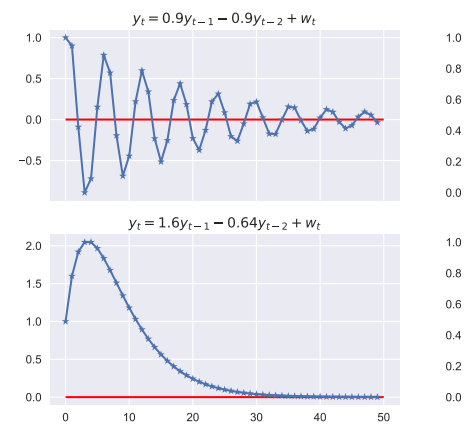

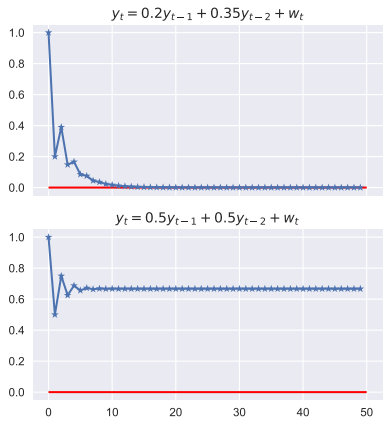

# Valor presente

 $\blacktriangleright$  Recordando que

$$
\frac{\partial \xi_{t+j}}{\partial v'_t} = F^j
$$

Se tiene que:

$$
\sum_{j=0}^{\infty}\beta^j\frac{\partial \xi_{t+j}}{\partial v'_t}=\sum_{j=0}^{\infty}\beta^jF^j=(I_p-\beta F)^{-1}
$$

En este caso su elemento 1,1 es

$$
\frac{1}{1 - \phi_1 \beta - \phi_2 \beta^2 - \dots - \phi_p \beta^p}
$$

# Efecto acumulado y multiplicador de largo plazo

▶ Se obtiene del VP en el caso particular en que 
$$
\beta = 1
$$
:

$$
\frac{1}{1-\phi_1-\phi_2-\cdots-\phi_p}
$$

2. Solución por combinación de soluciones homogéneas y particulares

#### La estrategia de solución

Para resolver la ecuación lineal en diferencia

 $y_t = \phi_1 y_{t-1} + \phi_2 y_{t-2} + \cdots + \phi_p y_{t-p} + w_t$ 

#### seguimos estos pasos

Paso 1: Formamos la ecuación homogénea

*y*<sub>*t*</sub> −  $\phi_1 y_{t-1} - \phi_2 y_{t-2} - \cdots - \phi_p y_{t-p} = 0$  y encontramos sus *p* soluciones;

- Paso 2: Encontramos una solución particular;
- Paso 3: Obtenemos la solución general como la suma de la solución particular y una combinación lineal de todas las soluciones homogéneas;
- Paso 4: Eliminamos las constantes arbitrarias imponiendo *p* condiciones iniciales en el problema.

## Ecuación homogénea de primer orden

▶ Para la ecuación

$$
y_t = \phi y_{t-1} \quad \Rightarrow y_t - \phi y_{t-1} = 0
$$

- I Solución trivial: *y<sup>t</sup>* = *yt−*<sup>1</sup> = *· · ·* = 0, pero no es única.
- $\blacktriangleright$  La expresión  $y^h_t = \phi^t$  también es una solución:

$$
\phi^t_{t}-\phi\big(\phi^{t-1}_{y_{t-1}^h}\big)=0
$$

 $\blacktriangleright$  Pero si  $y_t^h$  es una solución, entonces  $Ay_t^h$  también lo es, para cualquier escalar *A*:

$$
Ay_t^h - \phi\left(Ay_{t-1}^h\right) = A\left(y_t^h - \phi y_{t-1}^h\right) = 0
$$

#### Condición inicial para la ecuación homogénea de primer orden

- ▶ Hemos obtenido que  $y_t = A\phi^t$  resuelve  $y_t \phi y_{t-1} = 0$
- $\blacktriangleright$  Para determinar una valor específico de  $A$ , necesitamos una condición inicial.
- $\blacktriangleright$  Por ejemplo, supongamos que el valor de  $y_t$  en  $t = 0$  es conocido. Entonces:

$$
y_0 = A\phi^0 \quad \Rightarrow A = y_0
$$

▶ Por lo que en ese caso la solución de la ecuación sería

$$
y_t = \phi^t y_0
$$

#### Ecuación homogénea de orden *p*

 $\blacktriangleright$  Para la ecuación

$$
y_t - \phi_1 y_{t-1} - \phi_2 y_{t-2} - \dots - \phi_{p-1} y_{t-p+1} - \phi_p y_{t-p} = 0
$$

- ► Solución trivial es de nuevo:  $y_t = y_{t-1} = \cdots = 0$ .
- $\blacktriangleright$  Supongamos que la expresión  $y^h_t = z^t$  también es una solución. Sustituyendo en la ecuación:

$$
z^{t} - \phi_1 z^{t-1} - \phi_2 z^{t-2} - \dots - \phi_{p-1} z^{t-p+1} - \phi_p z^{t-p} = 0
$$
  

$$
z^{t-p} \left[ z^p - \phi_1 z^{p-1} - \phi_2 z^{p-2} - \dots - \phi_{p-1} z^1 - \phi_p z^0 \right] = 0
$$

▶ Hemos logrado cambiar el problema original por el de encontrar los ceros de un polinomio de grado *p*:

$$
z^{p} - \phi_1 z^{p-1} - \phi_2 z^{p-2} - \dots - \phi_{p-1} z - \phi_p = 0
$$

I Esta es la misma ecuación característica que encontramos en **la sección anterior.**<br>©Randall Romero Aguilar, PhD **EC-4301** EC-4301 / 2020.I 32

#### Resolviendo la ecuación característica

- $\blacktriangleright$  Todo polinomio de grado  $p$  tiene exactamente  $p$  raíces, no necesariamente distintas o reales.
- Supongamos que  $z_1, z_2, \ldots, z_p$  son las raíces del polinomio.
- **In Las soluciones homogéneas son entonces**

$$
y_t^h \in \left\{ z_1^t, z_2^t, \dots, z_p^t \right\}
$$

 $\blacktriangleright$  Cualquier combinación lineal de estas soluciones  $y^h_t = A_1 z^t_1 + \cdots + A_p z^t_p$  también es una solución:

 $y_t - \phi_1 y_{t-1} - \cdots - \phi_p y_{t-p} = (A_1 z_1^t + \cdots + A_p z_p^t) \phi_1\left(A_1z_1^{t-1} + \cdots + A_pz_p^{t-1}\right) - \cdots - \phi_p\left(A_1z_1^{t-p} + \cdots + A_1z_p^{t-p}\right) =$  $A_1(z_1^t - \phi_1 z_1^{t-1} - \cdots - \phi_p z_1^{t-p}) + \cdots + A_p(z_p^t - \phi_1 z_p^{t-1} - \cdots - \phi_p z_p^{t-p}) =$  $A_1 z_1^{t-p} \left( z_1^p - \phi_1 z_1^{p-1} - \cdots - \phi_p \right) + \cdots + A_p z_p^{t-p} \left( z_p^p - \phi_1 z_p^{p-1} - \cdots - \phi_p \right) = 0$ 

Ejemplo 2: Resolviendo  $y_t = 0.9y_{t-1} - 0.2y_{t-2} + 3$ 

EqDiff2.ipynb

$$
y_t = 0.9y_{t-1} - 0.2y_{t-2} + 3
$$

**Paso 1:** Resolvemos la ecuación homogénea *y<sup>t</sup> −* 0*.*9*yt−*<sup>1</sup> + 0*.*2*yt−*<sup>2</sup> = 0:

$$
z^{2} - 0.9z + 0.2 = (z - 0.4)(z - 0.5) = 0
$$
  

$$
z \in \{0.4, 0.5\} \Rightarrow y_{1,t}^{h} = 0.4^{t}, y_{2,t}^{h} = 0.5^{t}
$$

Es fácil verificar que son las soluciones:

 $0.4^t - 0.9(0.4)^{t-1} + 0.2(0.4)^{t-2} = (0.4)^{t-2} [(0.4)^2 - 0.9(0.4) + 0.2] = 0$  $0.5<sup>t</sup> - 0.9 (0.5)<sup>t-1</sup> + 0.2 (0.5)<sup>t-2</sup> = (0.5)<sup>t-2</sup> [(0.5)<sup>2</sup> – 0.9(0.5) + 0.2] = 0$ 

**Paso 2:** Supongamos que  $y_t^p = c$ , una constante, es una solución particular:

 $c = 0.9c - 0.2c + 3 \Rightarrow c = 10 \Rightarrow y_t^p = 10$ 

**Paso 3:** Obtenemos la solución general como la suma de la solución particular y una combinación lineal de todas las soluciones homogéneas:

$$
y_t = A_1(0.4)^t + A_2(0.5)^t + 10
$$

**Paso 4:** Eliminamos *A*1*, A*<sup>2</sup> imponiendo 2 condiciones iniciales:  $y_0 = 13, y_1 = 11.3.$ 

$$
\begin{cases}\n13 &= A_1 + A_2 + 10 \\
11.3 &= 0.4A_1 + 0.5A_2 + 10\n\end{cases} \Rightarrow\n\begin{cases}\nA_1 + A_2 &= 3 \\
0.4A_1 + 0.5A_2 &= 1.3\n\end{cases}
$$

entonces  $A_1 = 2, A_2 = 1$  y la solución general de la ecuación es:

$$
y_t = 2(0.4)^t + (0.5)^t + 10
$$

 $\overline{C}$ Randall Romero Aguilar, PhD **EC-4301**  $\overline{C}$  EC-4301 / 2020.I 35

Podemos también resolver este sistema utilizando el paquete sympy de Python:

```
1 from sympy import Function, rsolve
2 from sympy.abc import t
3
4 \mid y = Function ('y')
5 \text{ |} \text{rsolve}(y(t) - 0.9*y(t-1) + 0.2*y(t-2) - 3, y(t)), {y(0):13, y(1): 11.3})
```
# 3. Solución por medio del operador de rezagos

## Introducción

- $\blacktriangleright$  Este tema constituye una herramienta para simplificar el análisis de ecuaciones en diferencia
- I Se asumirá que todas las variables son determinísticas (no estocásticas).
- $\triangleright$  Se limita la exposición a ecuaciones en diferencia lineales.

# Ecuación en diferencia de primer orden

 $\blacktriangleright$  En este caso

$$
y_t = \phi y_{t-1} + w_t
$$

 $\blacktriangleright$  Utilizando el operador de rezagos se resuelve así:

$$
y_t = \phi \mathbf{L} y_t + w_t
$$
  
(1 -  $\phi \mathbf{L}) y_t = w_t$   
(1 +  $\phi \mathbf{L} + \dots + \phi^t \mathbf{L}^t$ ) (1 -  $\phi \mathbf{L}) y_t = (1 + \phi \mathbf{L} + \dots + \phi^t \mathbf{L}^t) w_t$   
(1 -  $\phi^{t+1} \mathbf{L}^{t+1}$ )  $y_t = w_t + \phi w_{t-1} + \dots + \phi^t w_0$ 

 $\blacktriangleright$  Así

$$
y_t = \phi^{t+1}y_{-1} + w_t + \phi w_{t-1} + \dots + \phi^t w_0
$$

# Solución de "largo plazo"

 $\blacktriangleright$  En este caso

$$
(1 - \phi \mathbf{L})y_t = w_t
$$
  

$$
(1 - \phi \mathbf{L})^{-1} (1 - \phi \mathbf{L})y_t = (1 + \phi \mathbf{L} + \phi^2 \mathbf{L}^2 + \dots) w_t
$$
  

$$
y_t = w_t + \phi w_{t-1} + \phi^2 w_{t-2} + \dots
$$

siempre y cuando *|ϕ| <* 1.

## Ecuación en diferencia de orden *p*

 $\blacktriangleright$  La variable  $y_t$  evoluciona como

$$
y_t = \phi_1 y_{t-1} + \phi_2 y_{t-2} + \dots + \phi_p y_{t-p} + w_t
$$

Con operador de rezagos:

$$
(1 - \phi_1 L - \phi_2 L^2 - \dots - \phi_p L^p) y_t = w_t
$$

**Para factorizar el polinomio es necesario resolver** 

$$
f(z) \equiv 1 - \phi_1 z - \phi_2 z^2 - \dots - \phi_p z^p = 0
$$

**In Con el cambio de variable**  $z = \frac{1}{\lambda}$  $\frac{1}{\lambda}$  obtenemos

$$
1 - \phi_1 \left(\frac{1}{\lambda}\right) - \phi_2 \left(\frac{1}{\lambda}\right)^2 - \dots - \phi_p \left(\frac{1}{\lambda}\right)^p = 0
$$
  

$$
\lambda^p - \phi_1 \lambda^{p-1} - \phi_2 \lambda^{p-2} - \dots - \phi_{p-1} \lambda - \phi_p = 0
$$

I Esta es la misma expresión que se obtuvo con álgebra de matrices: por lo tanto las raíces de *f*(*z*) son los recíprocos de **las raíces anteriores.**<br>©Randall Romero Aguilar, PhD

$$
\frac{\text{UCR}}{\text{EC-4301}} \neq 2
$$

#### Estabilidad

▶ Dada la relación existente entre las ecuaciones

$$
1 - \phi_1 z - \phi_2 z^2 - \dots - \phi_p z^p = 0
$$
  

$$
\lambda^p - \phi_1 \lambda^{p-1} - \phi_2 \lambda^{p-2} - \dots - \phi_{p-1} \lambda - \phi_p = 0
$$

está claro que para que el proceso sea estable es necesario que las raíces de

$$
1 - \phi_1 z - \phi_2 z^2 - \dots - \phi_p z^p = 0
$$

estén fuera del círculo unitario, esto es, si *z<sup>i</sup>* es raíz, entonces  $|z_i| > 1$ .

## Referencias I

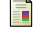

Enders, Walter (2014). Applied Econometric Time Series. 4<sup>a</sup> ed. Wiley. isbn: 978-1-118-80856-6.

 $\mathbb{H}$ Hamilton, James M. (1994). *Time Series Analysis*. Princeton University Press. ISBN: 0-691-04289-6.